# **Jupiter - Zadanie #1784 Utworzenie modułu z konfiguracją pod konkretne środowiska**

2017-07-27 08:55 - Michał Komar

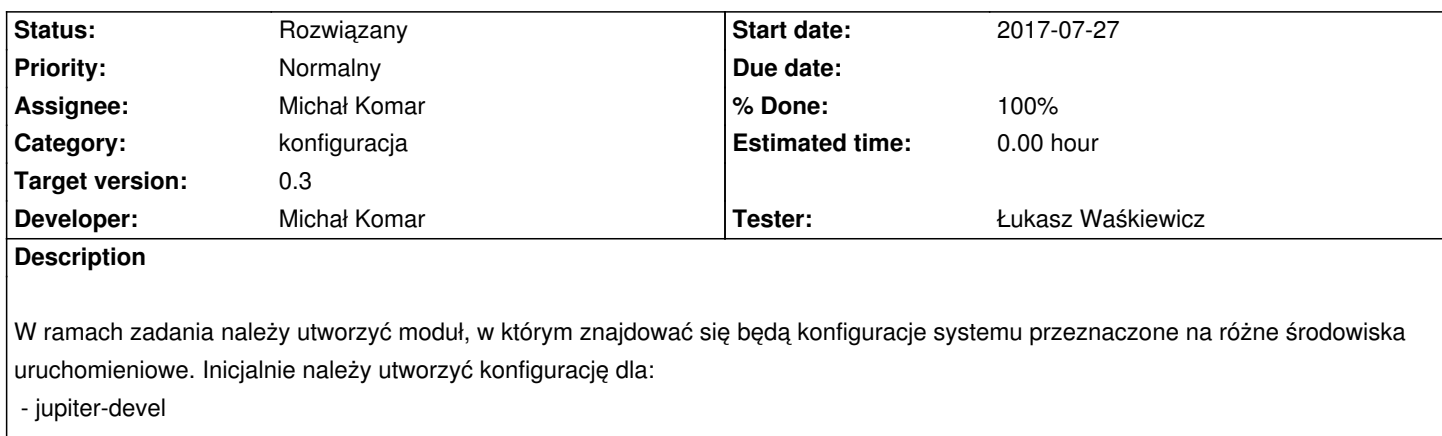

- produkcja - jupiter.icm.edu.pl

## **Associated revisions**

## **Revision f95edbad - 2017-07-27 12:37 - Michał Komar**

refs #1784: Przeniesienie konfiguracji. Pozostaje modyfikacja skryptów

## **Revision 83ceab09 - 2017-07-27 12:44 - Michał Komar**

refs #1784: Zmiana wersji na prawidłową - 0.3-SNAPSHOT

## **Revision 45bed29f - 2017-07-27 13:04 - Michał Komar**

refs #1784: Przeniesienie konfiguracji. Pozostaje modyfikacja skryptów

#### **Revision c93b462e - 2017-07-27 13:11 - Michał Komar**

refs #1784: Przeniesienie konfiguracji. Pozostaje modyfikacja skryptów

## **Revision 6f31a220 - 2017-07-27 13:23 - Michał Komar**

refs #1784: Przeniesienie konfiguracji. Pozostaje modyfikacja skryptów

#### **Revision 362e369a - 2017-07-27 13:35 - Michał Komar**

refs #1784: Przeniesienie konfiguracji. Pozostaje modyfikacja skryptów

## **Revision e8426aea - 2017-07-27 13:44 - Michał Komar**

refs #1784: Przeniesienie konfiguracji. Pozostaje modyfikacja skryptów

#### **Revision 38627a4d - 2017-07-27 13:49 - Michał Komar**

refs #1784: Przeniesienie konfiguracji. Pozostaje modyfikacja skryptów

## **Revision 24ff2f67 - 2017-07-27 14:28 - Michał Komar**

refs #1784: Poprawienie konfiguracji rejestru

#### **Revision 8ca1015a - 2017-07-28 12:52 - Łukasz Waśkiewicz**

refs #1784 domyślne podłaczneie do trunk

### **Revision a2186127 - 2017-07-28 13:14 - Łukasz Waśkiewicz**

refs #1784 poprawa builda, filtrowanie fulltextów

#### **Revision a92620ba - 2017-07-31 08:40 - Michał Komar**

refs #1784: Ustawienie trunka jako domyślnej konfiguracji

## **Revision 1415e6bc - 2017-07-31 08:41 - Michał Komar**

refs #1784: Drobna poprawka yarn.lock

#### **Revision e482cf5b - 2017-07-31 11:11 - Łukasz Waśkiewicz**

refs #1784 zmiana konfiguracji testów na zasoby z demo-trunk

### **Revision 6ab9bfe0 - 2017-07-31 11:11 - Łukasz Waśkiewicz**

refs #1784 zmiana konfiguracji testów na zasoby z demo-trunk

## **Revision 72fa4aee - 2017-07-31 12:50 - Łukasz Waśkiewicz**

refs #1784 zmiana protokółu komunikacji z cermine

### **History**

## **#1 - 2017-07-31 12:08 - Michał Komar**

- *Status changed from Nowy to Testowanie*
- *Assignee changed from Michał Komar to Łukasz Waśkiewicz*
- *% Done changed from 0 to 100*

Wszystko powinno już mniej więcej działać.

## **#2 - 2017-08-08 08:55 - Łukasz Waśkiewicz**

*- Status changed from Testowanie to Rozwiązany*

*- Assignee changed from Łukasz Waśkiewicz to Michał Komar*

OK